## **Schnell und einfach IXOS ORBIZ aktivieren**

Wir zeigen Ihnen, wie Sie mit wenigen Schritten IXOS ORBIZ freischalten können.

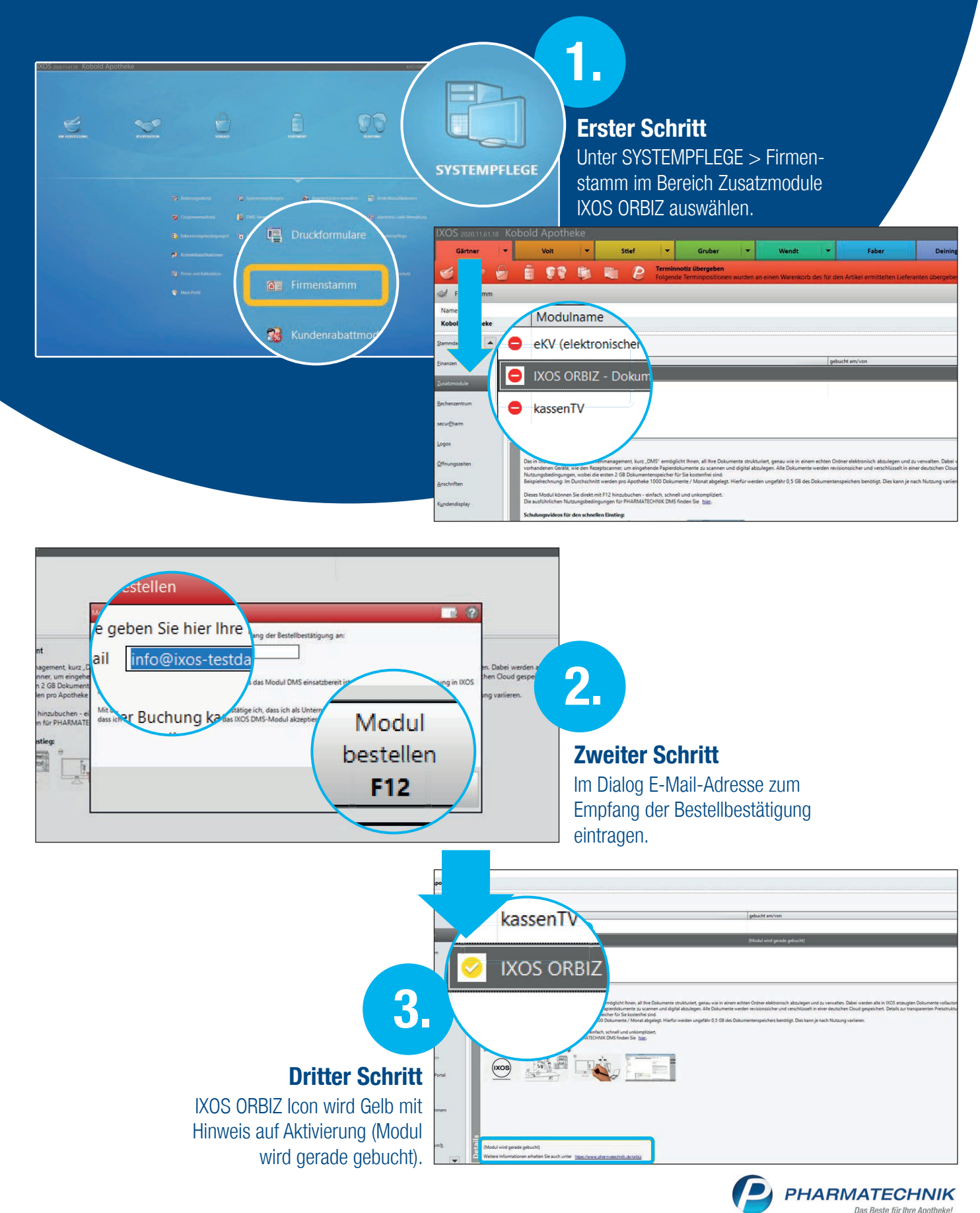

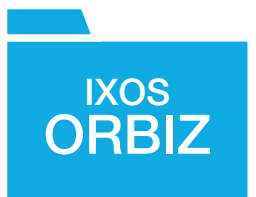

## **Das IXOS Dokumentenmanagementsystem**

Sicher, Vielseitig, Einfach, Intelligent - IXOS ORBIZ der Turbo in der Digitalisierung.

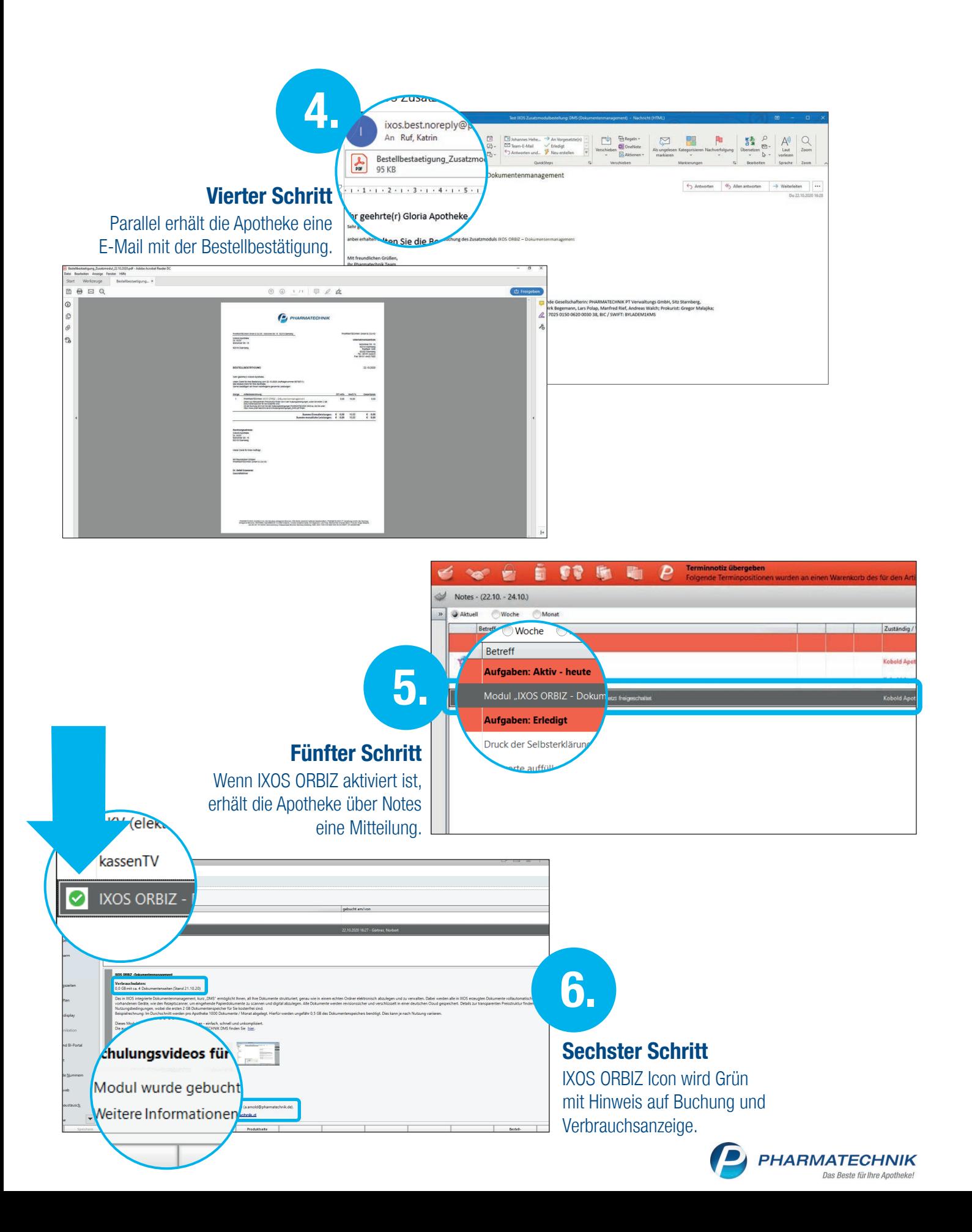